# 4. Конструкции структурного программирования в Си

## 4.1. Ветвление

- Оператор проверки условия if [else]
- Синтаксис:
- if (логическое выражение)
- *{действия при истинном значении* выражения}
- **Jelse {действия при ложном значении** выражения}]

# Пример

...

\nint 
$$
m = 12
$$
,  $n = 18$ ;

\nif  $(m < n)$ 

\nprintf ("Cymma uucen %d",  $m + n$ );

\nelse printf ("Tpousedeleuucen %d",  $m * n$ );

\n...

## Пример сложного условия

$$
int x = 5, y = 7, z = 3;
$$
  
int min;  
if (x< y&&x< z)  
min = x;  
else if (y< x&y< z)  
min = y;  
else min = z;

**Поле шахматной доски определяется парой натуральных чисел, каждое из которых не превосходит 8. По введенным координатам двух полей выясните, одного ли цвета эти поля.**

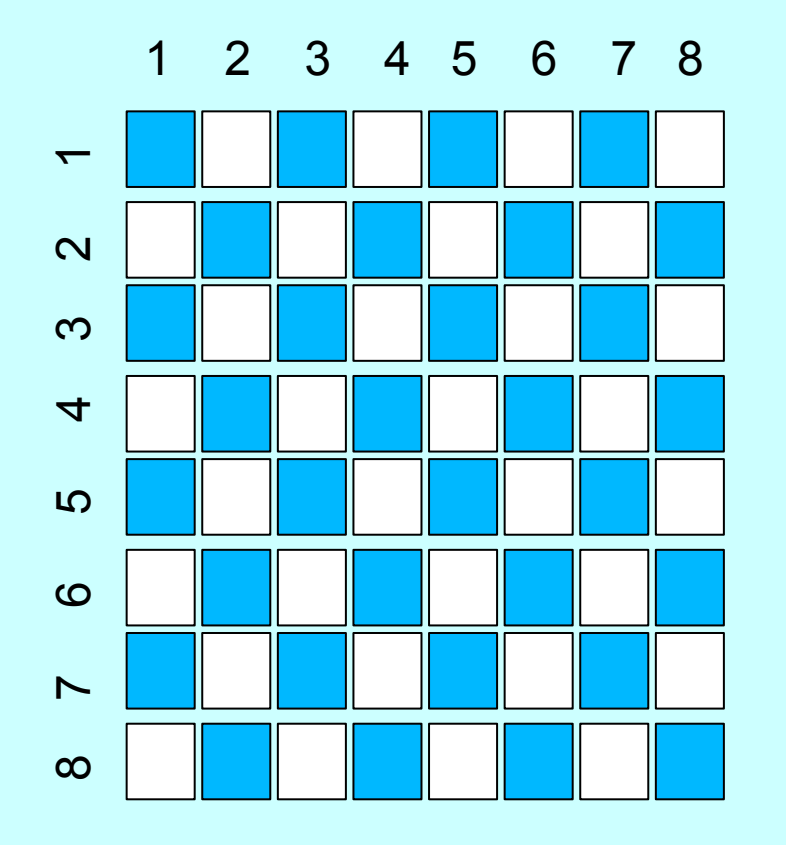

Черные клетки – нечетные строки и нечетные столбцы или четные строки и четные столбцы Белые клетки – нечетные строки и четные столбцы или четные строки и нечетные столбцы **Тогда для черных клеток сумма строки и столбца всегда четная, а для белых клеток – всегда нечетная.** 

```
#include <stdio.h>
#include <stdlib.h>
int main(int argc, char *argv[]) {
    system("chcp 1251");
    int x, y, x1, y1, a,b;printf("Введите номер столбца и номер строки первой клетки: ");
    scanf("%d%d",&x,&y);
    printf("Введите номер столбца и номер строки второй клетки: ");
    scanf("%d%d",&x1,&y1);
    a = x + y;
    b = x1 + y1;
    a = a + b;
    if (a\%2 == 0) printf("Клетки одного цвета\n");
       else printf("Клетки разных цветов\n");
    system("pause"); 
    return 0;
}
```
Даны вещественные положительные числа a, b, c. Определите, существует ли треугольник со сторонами a, b, с и если да, то определите, является ли он прямоугольным.

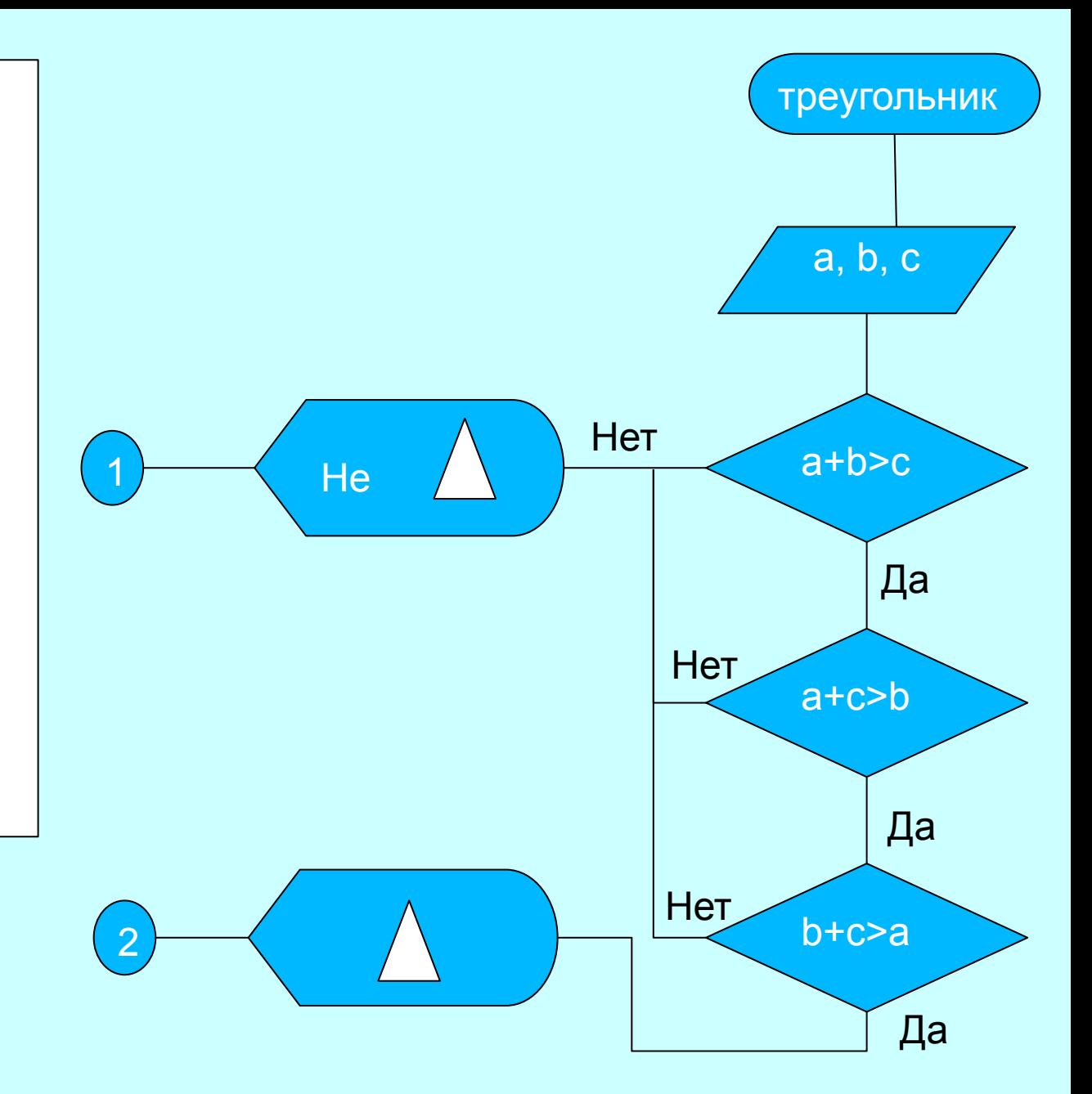

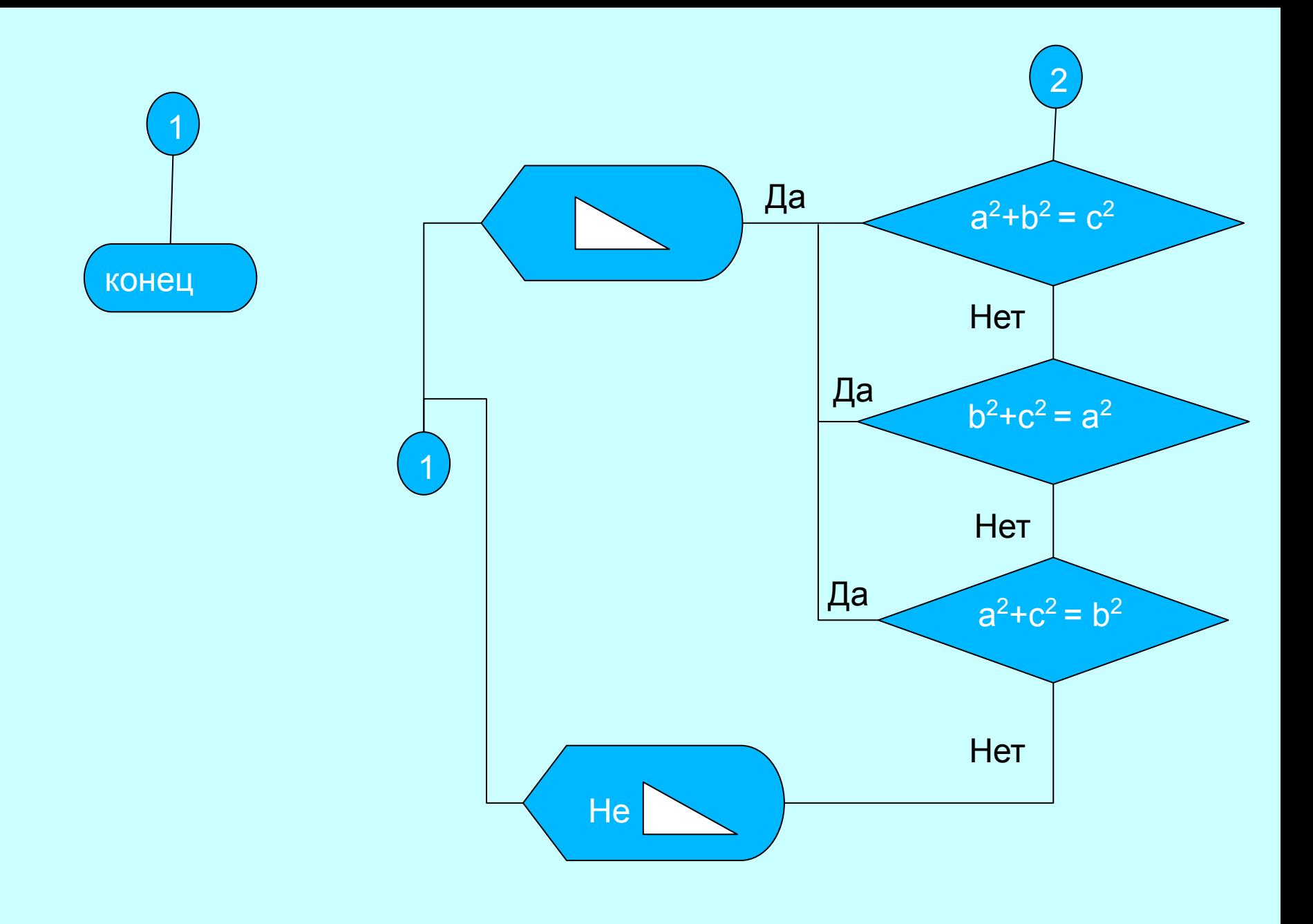

```
int main(int argc, char *argv[]) {
   system("chcp 1251");
   float a,b,c;
   printf("Введите три стороны треугольника: ");
   scanf("%f%f%f",&a,&b,&c);
   if (a+b>c&&a+c>b&&c+b>a) 
      if (a*a+b*b==c*c||a*a+c*c==b*b||c*c+b*b==a*a)
       printf("Прямоугольный треугольник\n"); 
      else printf("Не прямоугольный треугольник\n");
      else 
      printf ("Отрезки не могут образовать 
               треугольник\n ");
   system("pause");
   return 0;
}
```
### Даны три числа х, у, г. Найдите  $a = max(x,y) - min^2(x^2,y-z) + 43$

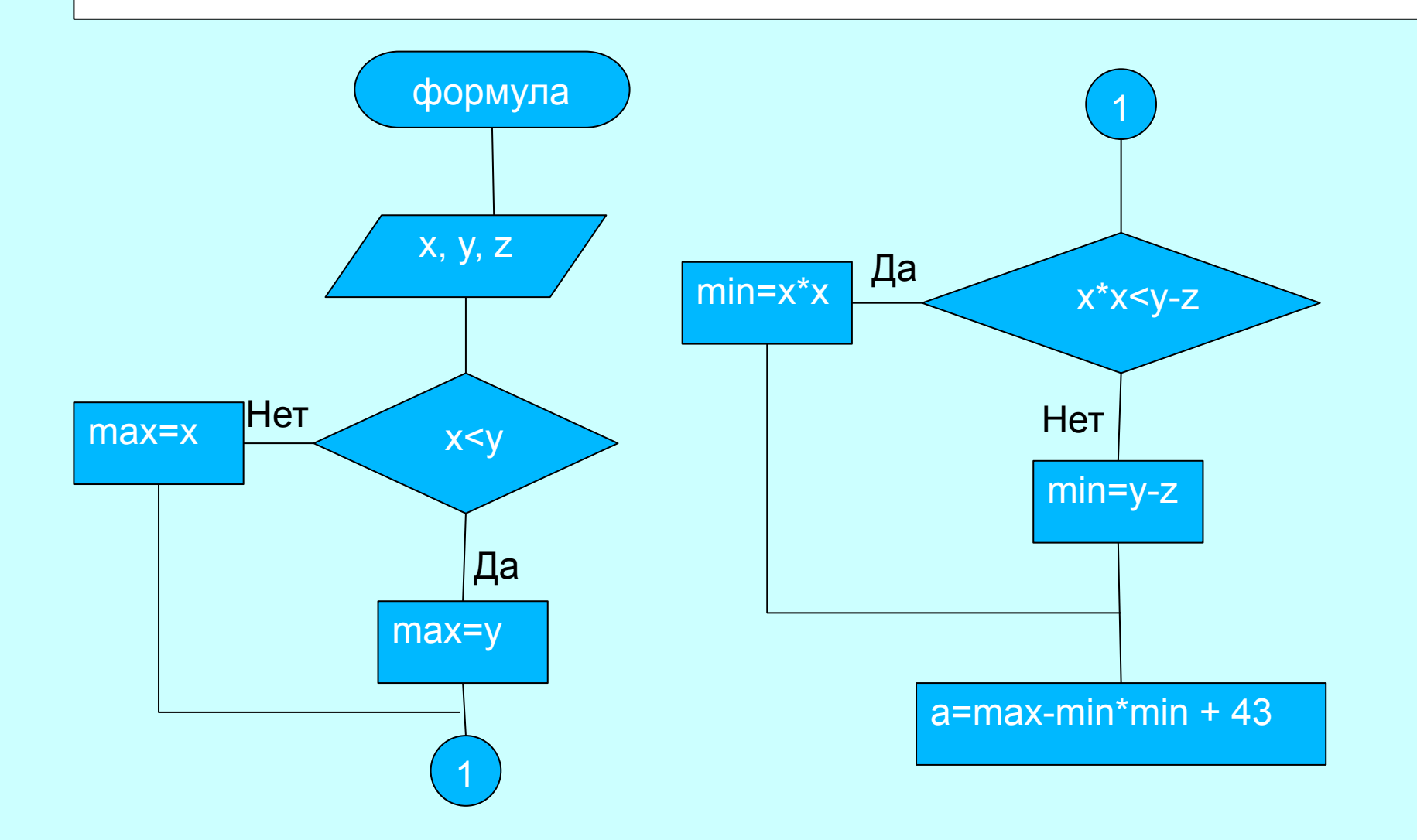

```
int main(int argc, char *argv[]) {
   system("chcp 1251");
   float x,y,z,max,min;
   float a;
   printf("Введите x,y,z: ");
   scanf("%f%f%f",&x,&y,&z);
   if (x < y) max = y; else max = x;
   if (x*x<(y-z)) min = x*x; else min = y-z;
   a = max - min*min + 43;printf("Значение a = % .3f(n", a);system("pause");
   return 0;
```
}

Известны площади круга и квадрата. Определить:

- уместится ли круг в квадрате
	- уместится ли квадрат в круге

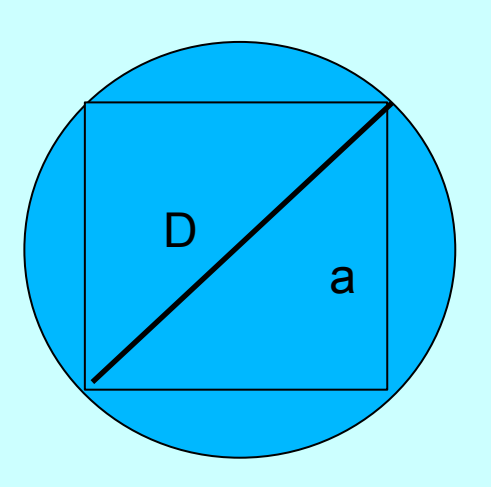

$$
S_{\kappa pyra} = \pi r^2 = \pi D^2/4
$$
\n
$$
S_{\kappa baapara} = a^2
$$
\n
$$
D^2 = 2a^2
$$
\n
$$
4S_{\kappa pyra} / \pi \ge 2 S_{\kappa baapara}
$$
\n
$$
D^2 = 2 S_{\kappa baapara}
$$
\n
$$
D^2 = 4S_{\kappa pyra} / \pi
$$

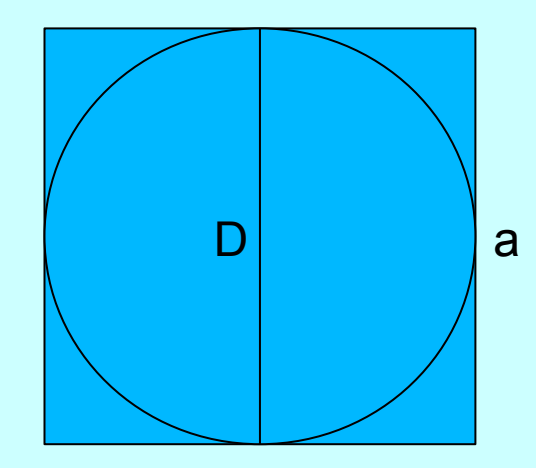

 $4S_{kpyra}/\pi \leq S_{kBaapara}$ 

```
int main(int argc, char *argv[]) {
   system("chcp 1251");
   printf("Введите площадь круга и квадрата: ");
   float circle, quadro;
   scanf("%f%f",&circle,&quadro);
   if(4*circle/M_PI>=2*quadro) 
       printf("Квадрат помещается в круге\n");
       else 
      printf ("Квадрат не помещается в круге\n");
   if (4*circle/M_PI<=quadro)
      printf("Круг помещается в квадрате\n");
       else
       printf ("Круг не помещается в квадрате\n");
      system("pause"); return 0;}
```

```
#include <stdio.h>
#include <stdlib.h>
/* Дано двузначное число. Определить: входит ли в него цифра 3
 */
int main(int argc, char *argv[]) {
    system("chcp 1251");
    printf("Введите двузначное число: ");
    int x, y, flag = 0;
    scanf("%d",&x);
    y = x\%10;
    if (y==3) flag++;
    x = x-y;
    if (x==30) flag++;
    if (flag) printf("В числе есть цифра 3\n");
       else printf("В числе нет цифры 3\n");
    system("pause"); 
    return 0;
}
```
#include <stdio.h> #include <stdlib.h>

}

```
/* Определить количество дней в году, который вводит пользователь. В 
високосном годе - 366 дней, тогда как в обычном 365. Високосными 
годами являются все года делящиеся нацело на 4 за исключением 
столетий, которые делятся нацело на 400. */
```

```
int main(int argc, char *argv[]) {
    system("chcp 1251");
    printf("Введите год: ");
    int year;
    scanf("%d",&year);
    if (year%4==0&&year%100!=0) 
        printf("В %d году 366 дней (високосный)\n",year);
       else if (year%100==0&&year%400!=0)
             printf("В %d году 366 дней (високосный)\n",year);
       else printf("В %d году 365 дней (не високосный)\n", year);
    return 0;
```
## *4.2. Множественный выбор*

```
Синтаксис: switch (выражение)
{ 
case значение выражения1: операторы;
case значение выражения2: операторы;
…
[default: операторы;]
}
```
*Выражение* в *switch*

*int, long int, char, … целочисленные типы*

### **Принцип работы** *switch*

- значение *выражения* сравнивается со значением, указанным в первом блоке *case*
- если значения совпали, выполняются операторы из первого блока *case*
- управление без проверки условия передается в последующие блоки *case*
- если *case* заканчивается оператором *break,*  управление передается на оператор, следующий за блоком *switch*

### Принцип работы switch

- если совпадения значений не произошло, последовательно проверяются все следующие case
- в блок *default* управление передается в случае, если не произошло ни одного совпадения значений
- для определения диапазонов используется перечисление case:

case a: case b: case c: ...

```
 int k;
  printf("Введите произвольное целое число: ");
  scanf("%d",&k);
  switch (k)
  { case 1:case 2: case 3:
     printf("Введено число 1 или 2 или 3\n");
     break;
     case 4:
     printf("Введено число 4\n");
     case 6:
     printf(" Введено число 6\n");
     break;
     default:
printf(" Управление передано в блок DEFAULT \n");
 }
```
# Результаты работы

 $\Box$ 

**TELEVIS** 

X

E

G:\Пермякова\2014\Dev\Лекция 3\lec3.exe

Текущая кодовая страница: 1251 Введите произвольное число: 4 Введено значение 4 Введено значение 6 Для продолжения нажмите любую клавишу... С клавиатуры вводятся три числа DD MM YYYY, обозначающие день, месяц и год. Проверить корректность введенной даты.

```
int main(int argc, char *argv[]) {
    system("chcp 1251");
    int dd, mm, yy, f = 0;
    printf("Вводите день, месяц, год: ");
    scanf("%d%d%d", &dd,&mm,&yy);
    if (dd>31||mm>12) f = 1;
    else {
    switch (mm) {
        case 1: if (dd>31) f=1; break;
        case 2: if (yy%4==0&&yy%100!=0||yy%100==0&&yy%400==0) 
              \{if (dd>29) f=1; \} else if (dd>28) f=1; break;
```

```
 case 3:if (dd>31) f=1; break;
      case 4: if (dd>30) f=1; break;
      case 5: if (dd>31) f=1; break;
     case 6:if (dd>30) f=1; break;
    case 7: if (dd>31) f=1; break;
    case 8: if (dd>31) f=1; break;
    case 9: if (dd>30) f=1;break;
    case 10: if (dd>31) f=1;break;
    case 11: if (dd>30) f=1;break;
    case 12: if (dd>31) f=1;break;
    default: f=0;
}
}
if (f) printf("Введенная дата некорректна\n");
system("pause");
```
return 0;

}

## АЛГОРИТМ РАЗБИЕНИЯ ЧИСЛА НА ЦИФРЫ

1567 % 10 = 7 (получение остатка от деления) 1567 / 10 = 156 (деление на 10 нацело) 156 % 10 = 6 (получение остатка от деления) 156 / 10 = 15 (деление на 10 нацело) 15 % 10 = 5 (получение остатка от деления) 15 / 10 = 1 (деление на 10 нацело) 1 % 10 = 1(получение остатка от деления) 1 / 10 = 0 (деление на 10 нацело)

# **4.3. Циклы**

### **4.3.1.** *Цикл с фиксированным числом операций for*

*Цикл*, это конструкция структурного программирования, повторяющая определенные действия (*итерации*) несколько раз.

**Синтаксис:**

*for (секция инициализации значения; секция проверки условия; секция коррекции) {тело цикла}*

### Алгоритмы суммы и произведения

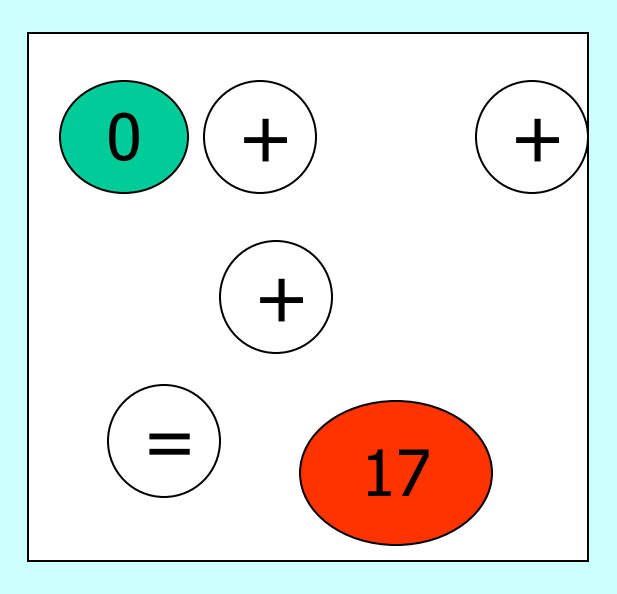

$$
S := 0
$$
\n
$$
\overline{AB} \text{ i } \underline{OT} \text{ 1 } \underline{AO} \text{ n}
$$
\n
$$
\overline{BBOQ} \text{ k};
$$
\n
$$
S := S + k;
$$
\n
$$
\underline{KU} \qquad \underline{BQ} \text{ 1}
$$
\n
$$
DQ = S.
$$

### Алгоритм произведения

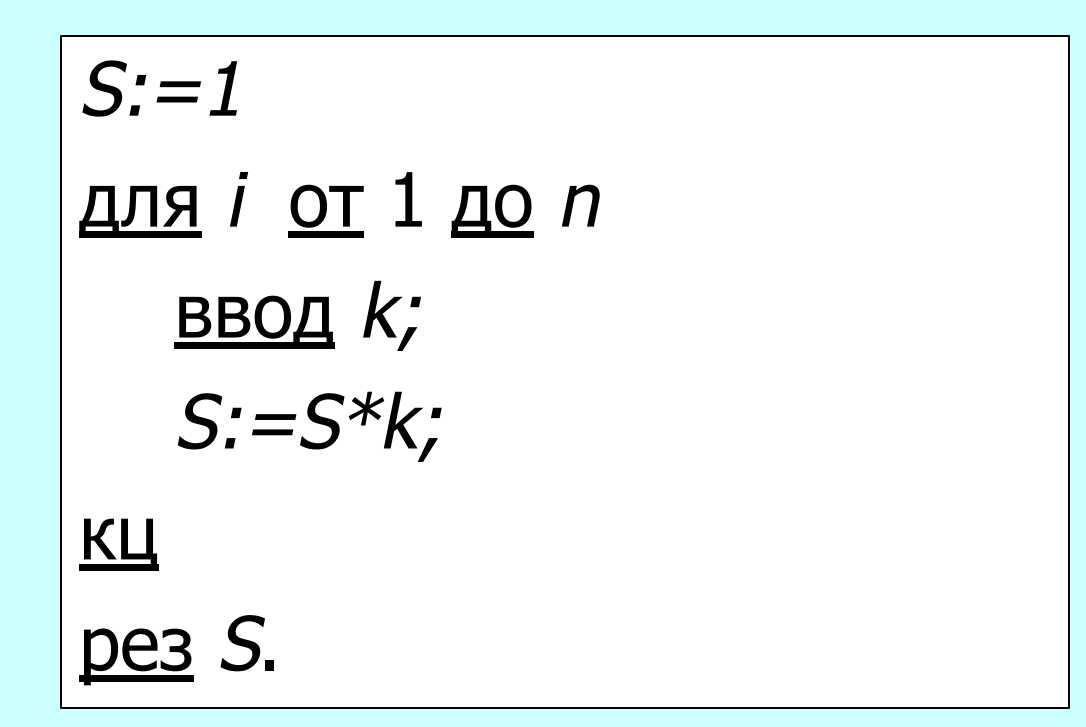

#### Дана последовательность из n произвольных чисел. Найти сумму нечетных элементов

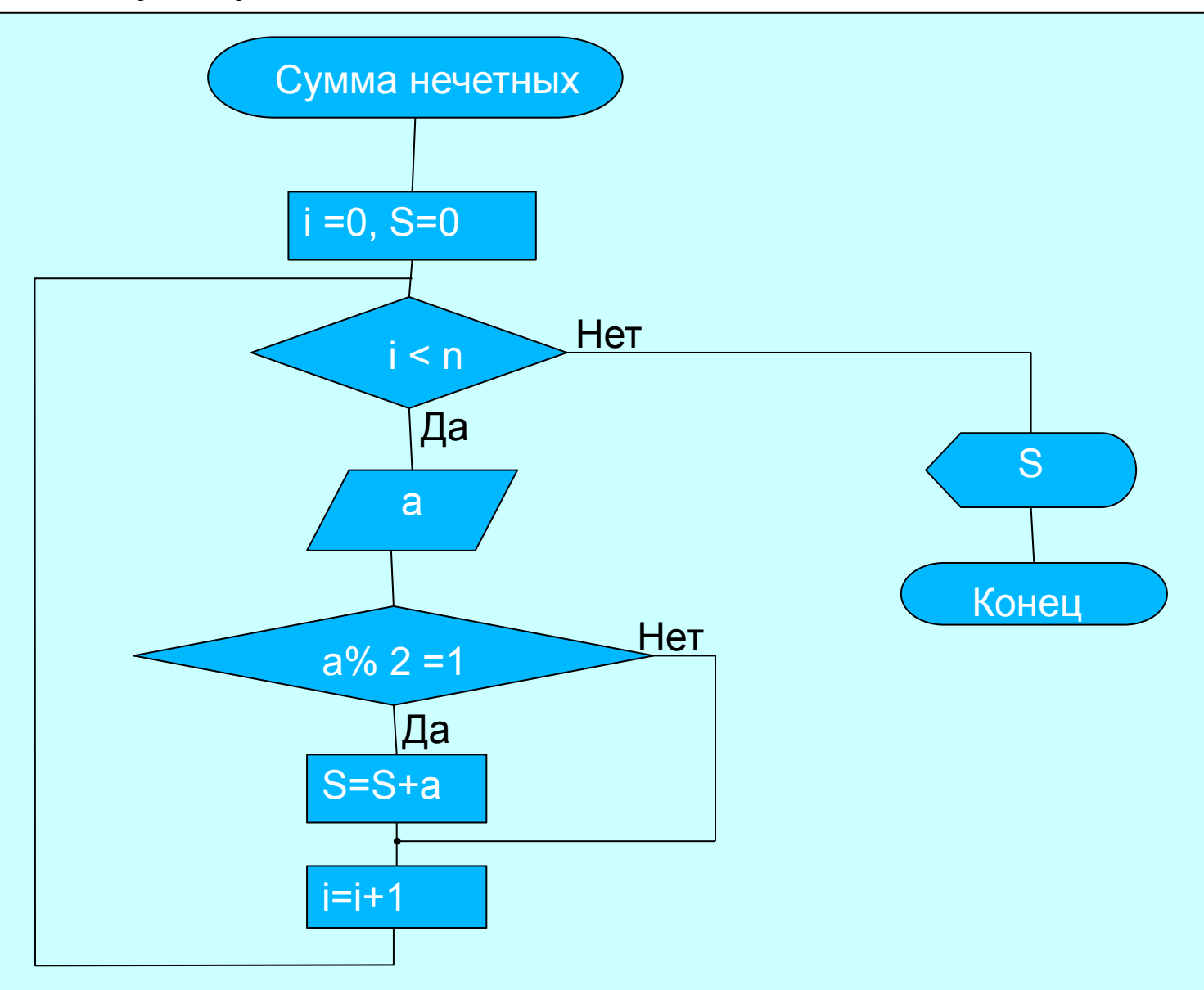

#### Дана последовательность из n произвольных чисел. Найти значение самого большого элемента

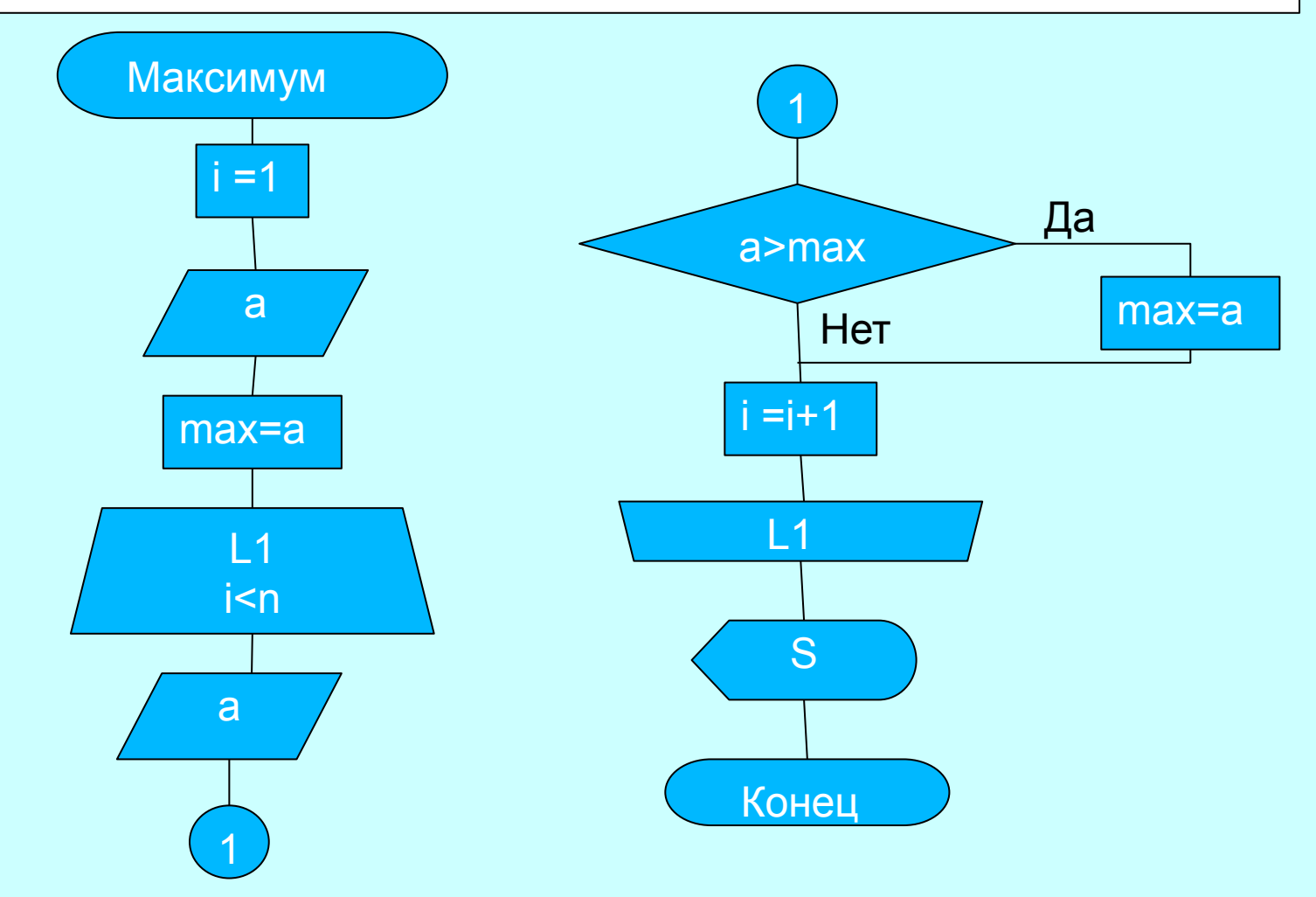

### Вывести на экран таблицу значений функции *x 2 + 2 для x = 1, 1.2, 1.4, … 3.*

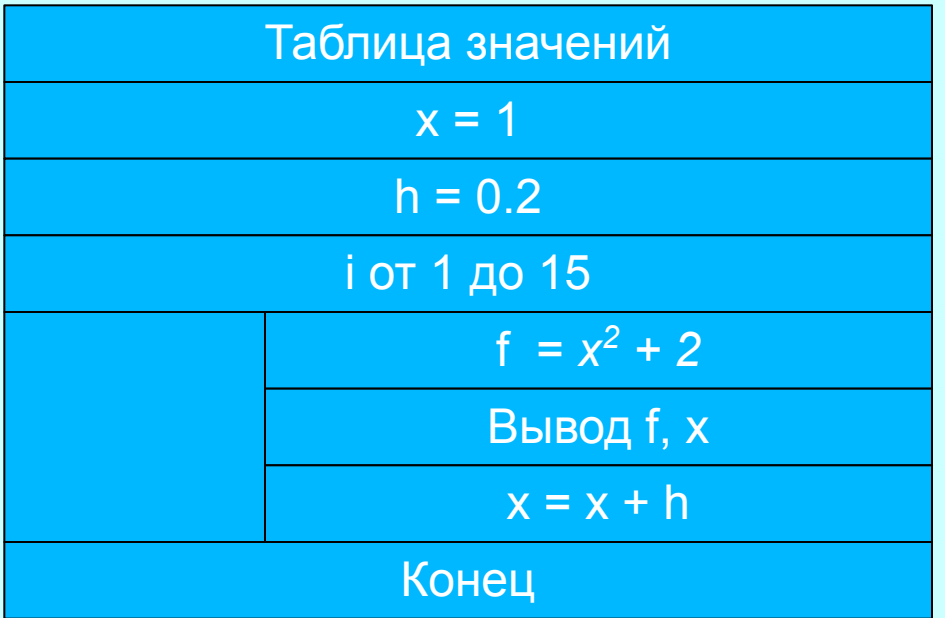